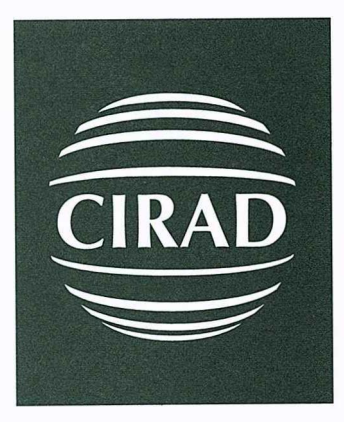

Département territoires, environnement et acteurs Cirad-tera

## **RAPPORT DE MISSION**

Formation des chercheurs de L'IRAG, station de Foulaya à Kindia (Guinée) du 11 au 24 janvier 1999.

> Julie Guillaume Paulette Tailly Document N° 20/99 Cirad-Tera

## TABLE DES MATIERES

## Pages

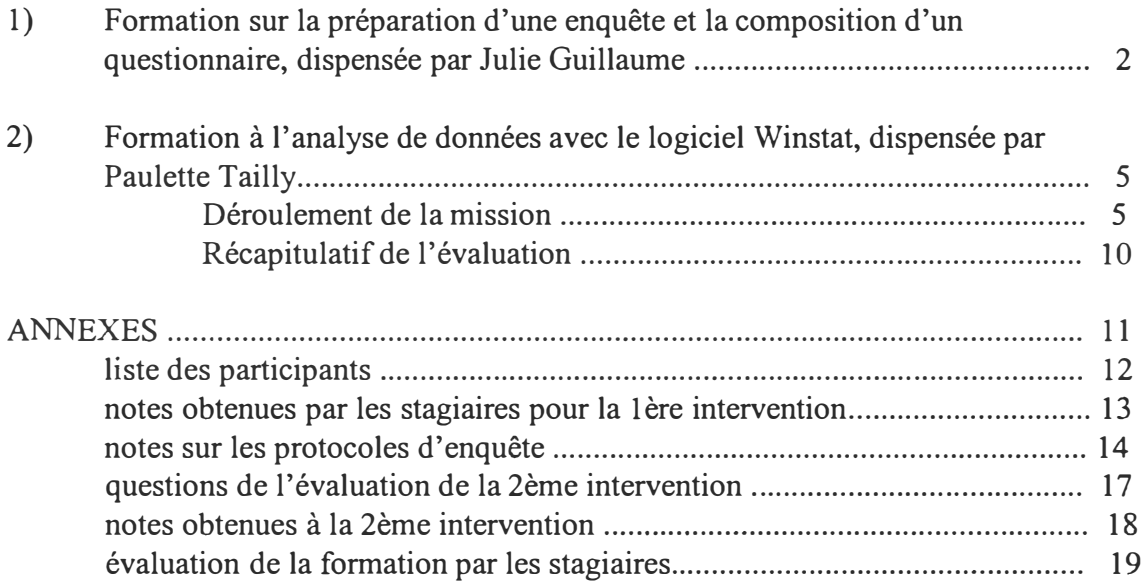

Cette formation comprenait deux interventions :

- 1) Formation sur la préparation d'une enquête et la composition d'un questionnaire, d'une durée de 2 jours dispensée par Julie Guillaume, chercheur Recherche/Système (agro-éconorniste) en poste à N'zerekore (Guinée)
- 2) Formation à l'analyse de données avec le logiciel Winstat, d'une durée de 8 jours dispensée par Paulette Tailly, informaticienne formatrice à Cirad-Tera, Montpellier.

Ces formations étaient destinées à treize chercheurs de l'IRAG travaillant sur 5 stations différentes : Conakry, Bordo, Bareng, Sérédou et Foulaya. Elles se sont déroulées à la station de Foulaya près de Kindia.

1) Formation sur la préparation d'une enquête et la composition d'un questionnaire, dispensée par Julie Guillaume

## **Evaluation en milieu réel de l'impact d'adoption des principales technologies transférées**

### **Quelques orientations méthodologiques**

Le thème de l'évaluation de l'impact d'adoption de technologies comprend plusieurs aspects qu'il convient de développer:

## L'innovation avant diffusion

- qu'est ce qu'une innovation? (innovation technique à proprement parler et mesures d'accompagnement, comment se définit-elle?), Sous quelle forme a t-elle été présentée? par quel message? (du chercheur au vulgarisateur, puis du vulgarisateur à l'agriculteur)
- quels circuits de diffusion? (mécanismes du SNPRV, théoriques et effectifs, mais également démarches des projets), ou circuits de diffusion plus informels (voisinage, organisations paysannes, etc...)

Ces premiers éléments ne relèvent pas directement d'une étude d'impact d'adoption; cependant ils sont primordiaux pour comprendre les raisons de succès ou d'échec. A cet égard, ils font donc partie intégrante d'une étude d'impact.

*Acteurs concernés* par cette première phase : les chercheurs thématiciens à l'origine de la technologie, les agents de vulgarisation, les agriculteurs concernés par les fermes de démonstration et UEP, les autres agents (animateurs de projets, animateurs de groupements,  $etc...$ ).

*Type d'enquête:* entretiens ouverts ou semi-fermés; thèmes développés : description la plus précise (la plus technique) possible de l'innovation, la perception des différents acteurs sur le rôle des autres acteurs dans la diffusion, et déjà, à ce stade, une réflexion sur les raisons de diffusion ou d'abandon de l'innovation (notamment auprès des agriculteurs, des responsables de groupement, mais également auprès des agents de vulgarisation, etc...) En ce qui concerne les circuits de diffusion, il est important de bien connaître tous ces éléments avant de partir sur le terrain faire des enquêtes, établir une carte, une liste des agents de diffusion connus 'c'est-à-dire officiels). La carte comprendra la localisation des agents de vulgarisation, des fermes de démonstration et des UEP, la localisation et !"aire d'action des projets, des groupements.

## L'innovation après diffusion

L'impact d'adoption peut se concevoir selon deux critères :

la pérennité de l'innovation (est-elle toujours présente sur le terrain, si oui, sous quelle forme,quels sont les facteurs qui expliquent sa transformation ou son abandon par les agriculteurs). Les mesures d'accompagnement nécessaires à l'adoption (par exemple intrants, crédit) seront considérées comme environnement de l'adoption, étudiées en tant que tel comme facteurs limitant ou non de l'adoption.

*Acteurs concernés* : les agriculteurs directement touchés par le circuit officiel de diffusion (fermes de démonstration et UEP, partenaires des projets),

*Type d'enquête*: observations directes sur le terrain, éventuellement mesures, entretiens ouvert à semi-ouvert, thèmes développés: commentaire de l'état de la technologie observée sur le terrain, raisons de modification, raison d'abandon, etc..., commentaires sur les appuis reçus de la part des vulgarisateurs, sur son évolution au cours du temps ( ces thématiques nécessitent une confiance de la part de l'agriculteur, elles ne peuvent pas être abordée en premier entretien).

S'il s'agit d'une innovation qui nécessite des mesures d'accompagnement (crédit, intrants, etc ... ), il est nécessaire d'effectuer une étude rapide des possibilités offertes à l'agriculteur, sur l'ensemble de la région, avant de s'entretenir avec l'agriculteur sur ces thèmes. L'évolution de ces possibilités depuis l'introduction de l'innovation dans le milieu (aspect historique) ne doit pas être négligé.

*Second type d'acteurs concernés:* un échantillon aléatoire d'agriculteurs 1) à proximité immédiate des lieux consacrés à la diffusion (UEP), 2) dans les villages visités par un agent de vulgarisation qui travaille sur l'innovation étudiée. 3) dans d'autres villages non touchés par les agents de vulgarisation.

Le nombre d'exploitations visitées dans les 3 types de village devrait être proportionnel au nombre d'exploitations total du village (par exemple 1/20), mais suffisant pour permettre une étude statistique. Des observations personnelles du terroir (s'il s'agit d'une innovation visible) complètent l'étude de l'adoption dans chacun des villages.

la diffusion géographique : où la retrouve t-on, comparaison avec le circuit officiel de diffusion

Cet aspect se rapproche d'éléments déjà développés. Il prend pour base de travail la carte des circuits de diffusion, sur laquelle on juxtapose la carte des villages avec ou sans agents de vulgarisation. Pour chacun des villages échantillonnés, on relève le nombre d'exploitations 1) qui ont tenté l'innovation mais l'ont abandonné, 2) qui ont eu connaissance mais l'ont refusé, 3) qui l'ont toujours, 4) qui n'en ont jamais eu connaissance

les conséquences de l'adoption de l'innovation sur le système de production, d'abord qualitative, puis quantitative (augmentation de rendements, etc...)

*Acteurs concernés* :personnes ressources (pour les hypothèses de travail), puis agriculteurs déjà échantillonnés.

*Type d'enquêtes:* fermées à semi-fermées; données à recueillir: description précise du système de production, enquêtes ouvertes sur les modifications depuis l'introduction de l'innovation, mesures (par exemple rendement) en relation avec l'innovation étudiée et les hypothèses de travail.

Etant donné le type de travail à effectuer, et le caractère un peu sensible de certaines enquêtes (notamment auprès des agents de vulgarisation, qui pourraient facilement considérer qu'il s'agit d'un jugement porté sur leur travail, mais également auprès des agriculteurs, puisqu'il est malheureusement trop fréquent qu'ils soient considérés comme de mauvais élèves par l'agent de vulgarisation lorsqu'ils ne suivent pas les conseils à la lettre), il est important de limiter le nombre d'enquêteurs le plus possible (au mieux une personne). Je ne pense pas qu'il soit nécessaire de chercher la représentation de toutes les disciplines impliquées dans l'ensemble des innovations. Par contre, l'appui temporaire de chercheurs thématiques pourra être recherché notamment lors de visites de parcelles sur le terrain, afin d'affiner au mieux la description du système de culture, avec et sans innovation.

## 2) Formation à l'analyse de données avec le logiciel Winstat, dispensée par Paulette Tailly

## **DÉROULEMENT DE LA MISSION**

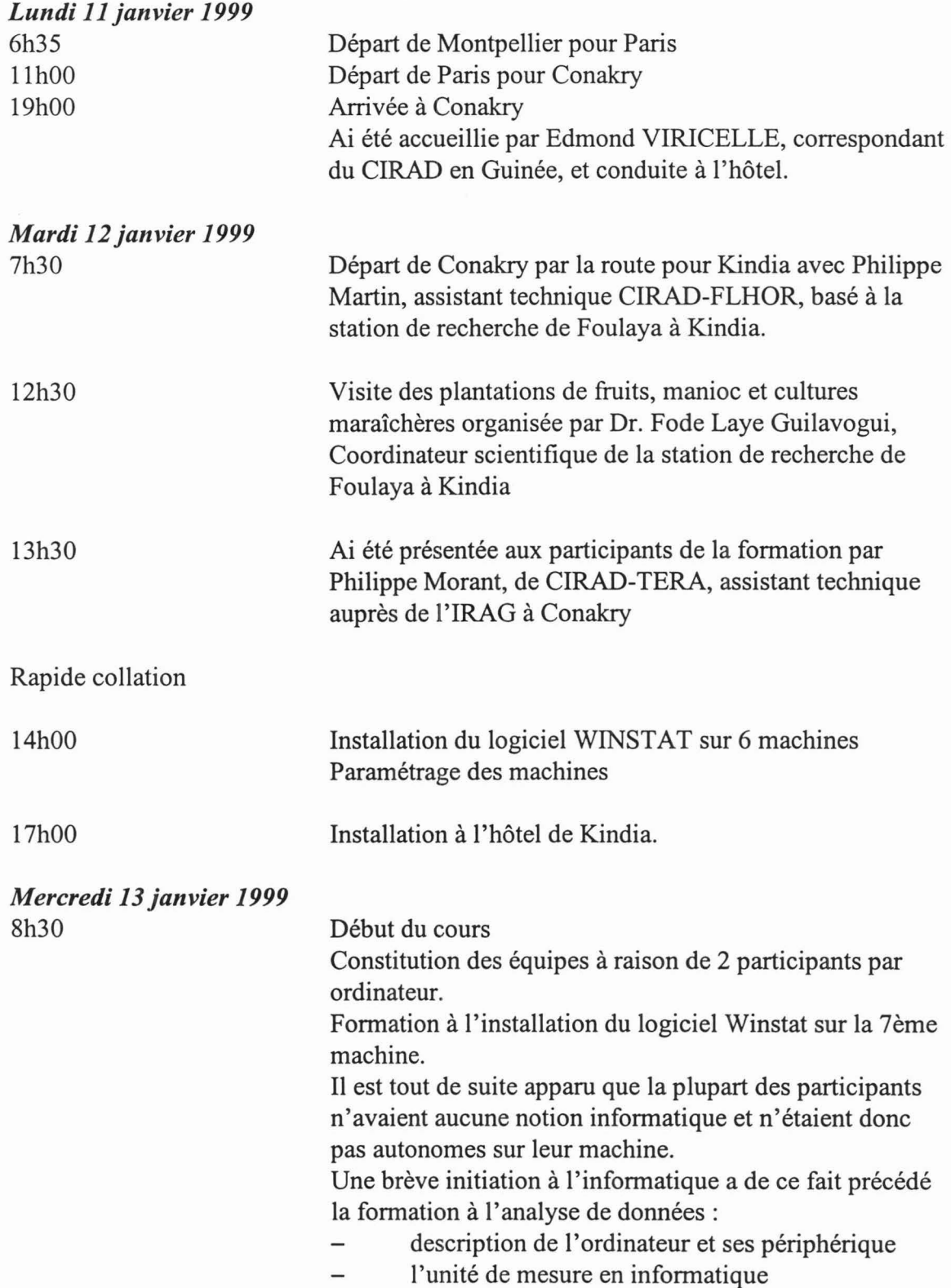

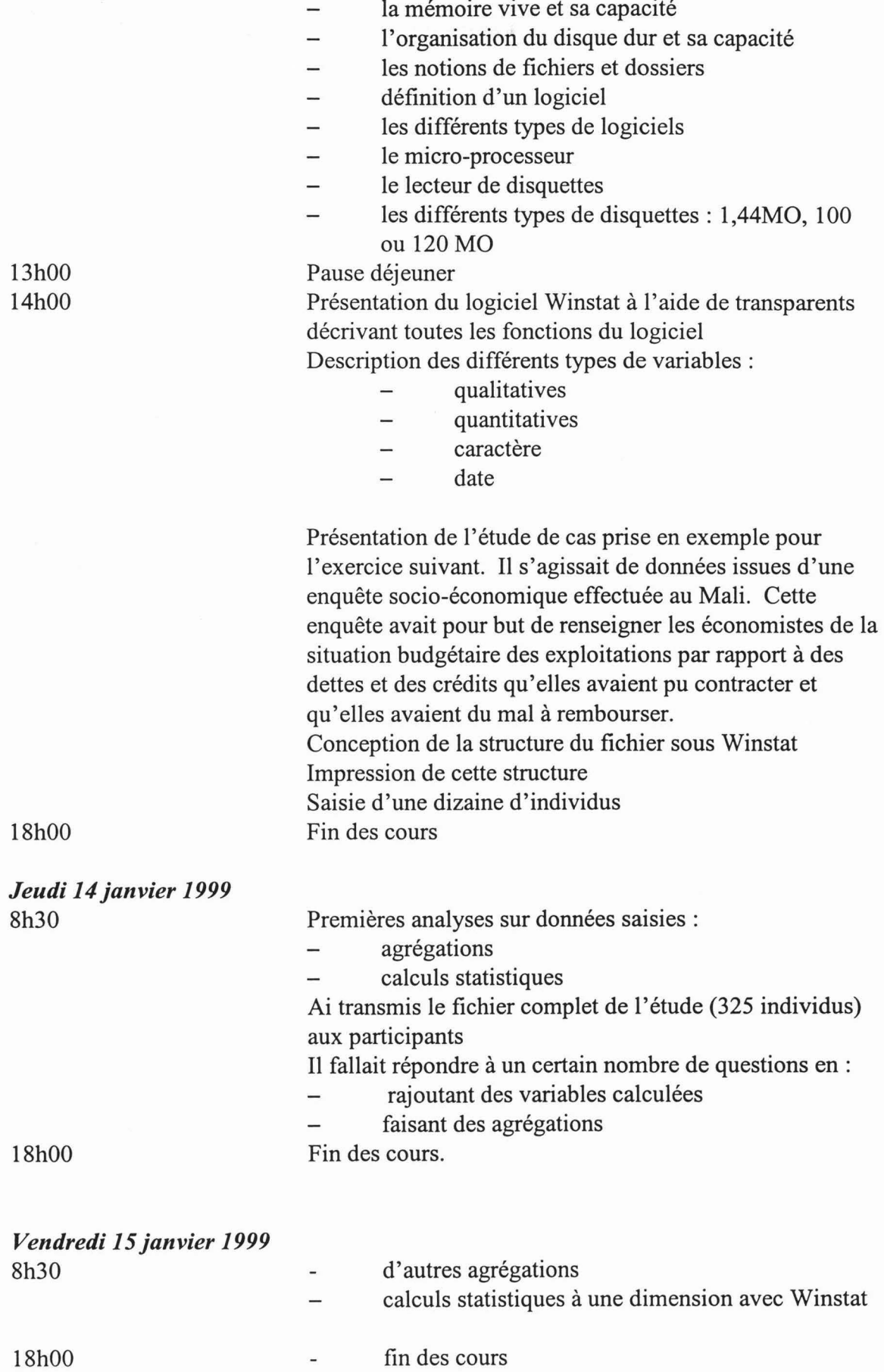

 $\tilde{\mathcal{A}}$ 

6

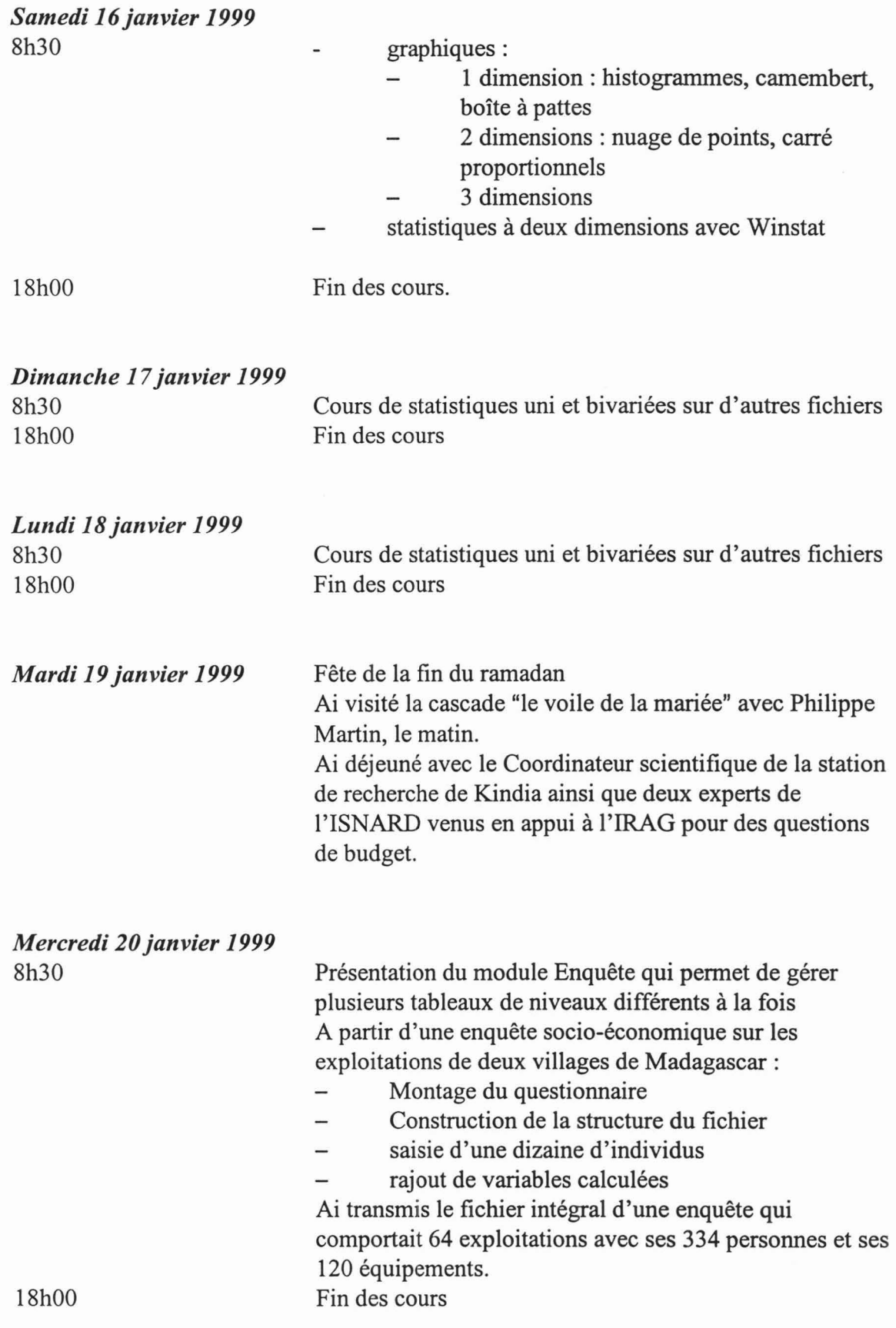

 $\mathcal{L}_{\text{max}}$ 

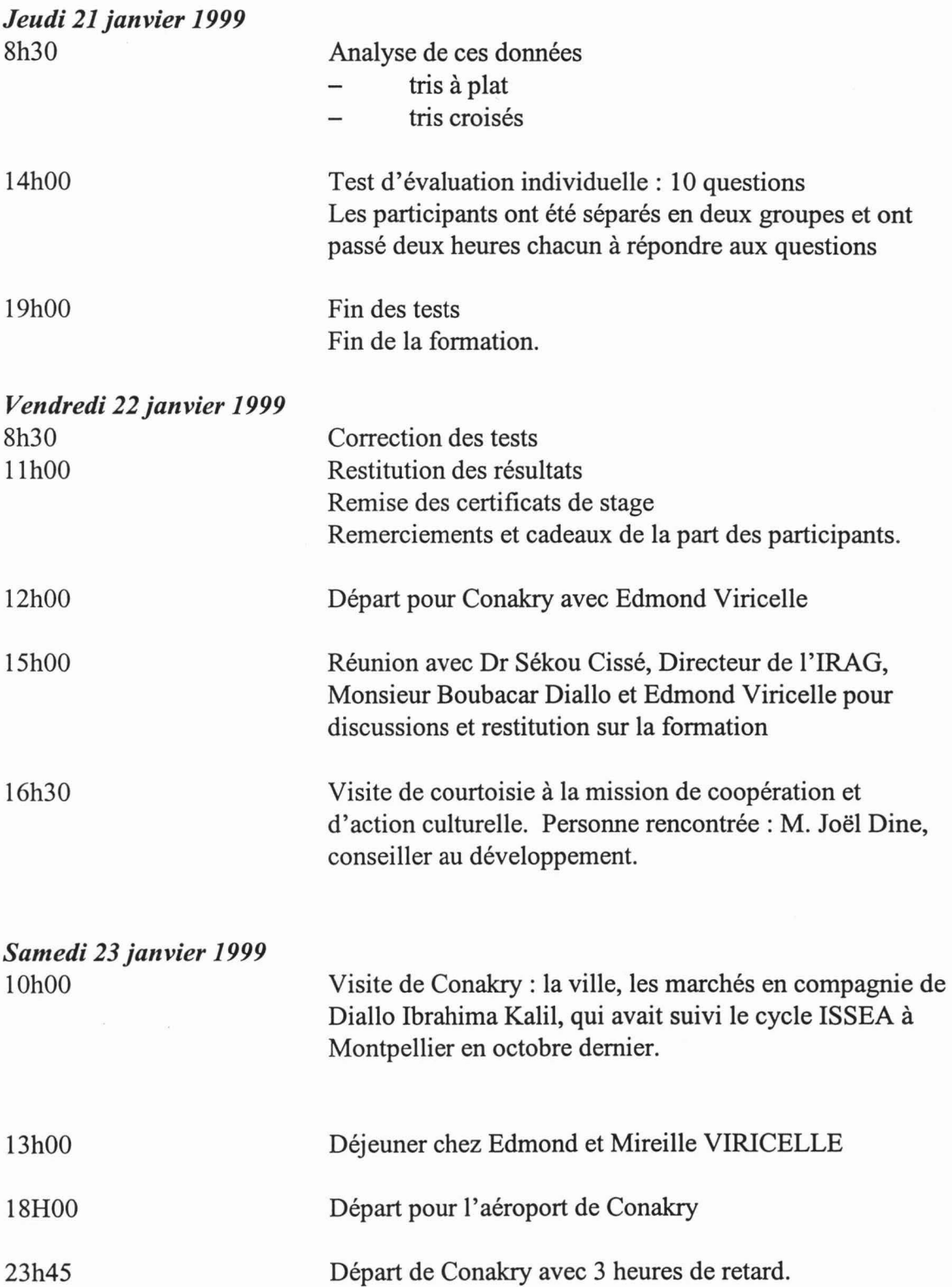

 $\mathcal{L}^{\mathcal{L}}$ 

Cette formation avait pour but d'apprendre aux chercheurs à monter des enquêtes et à traiter les données avec le logiciel Winstat.

La plupart des chercheurs n'ayant aucune notion informatique, une brève initiation à l'utilisation d'un ordinateur a été faite. Cette initiation, bien qu'elle n'ait pas été prévue au départ, a été fort appréciée des participants.

Malgré cette initiation, bien trop brève, certains chercheurs ont été très handicapés dans les exercices et n'ont de ce fait pas tiré tous les enseignements donnés.

C'est hélas un problème que l'on rencontre trop souvent sur le terrain: les chercheurs sont équipés d'ordinateurs mais aucune formation ne leur est dispensée quant à l'utilisation de ces machines. Ne sachant pas s'en servir, c'est souvent la secrétaire qui accapare la machine. Une formation de 2,3 jours expliquant aux chercheurs les composants principaux d'un ordinateur et l'organisation de ses données plus une initiation à un traitement de texte ou à un tableur suffirait. Acheter un ordinateur sans former les gens à son utilisation s'avère être un investissement complet.

Les exercices réalisés au cours de la formation et les corrigés de l'évaluation figurent dans les documents remis aux chercheurs. Il leur a donc été vivement conseillé de les refaire à leur rythme et de poser à Mme. Tailly, par le biais de la messagerie, des questions sur tous les points incompris.

Il est à noter que la première semaine de la formation s'est déroulée pendant le Ramadan. En dépit de ce fait, les chercheurs ont fait preuve de beaucoup de dextérité et de courage. La plupart revenait le soir et certains travaillaient jusqu'à très tard.

L'IRAG a acheté une licence illimitée de Winstat avec 4 documentations supplémentaires. Le tout leur a été livré lors de la mission.

Une évaluation par la formatrice a été faite à la fin du stage. Les questions et les résultats détaillés de cette évaluation se trouvent en annexe de ce document.

#### *Récapitulatif des résultats :*

4 chercheurs sur 13 ont obtenu la moyenne.

A noter, cependant, que si les résultats de cette évaluation ne sont pas très bons, c'est surtout dû pour la plupart à un manque d'autonomie devant leur ordinateur et souvent à un manque de rigueur.

Il est donc vivement conseillé, pour que cette formation porte ses fruits, que chaque chercheur ait accès à une machine de façon à pouvoir mettre en pratique tout de suite les enseignements donnés.

Une post évaluation est également vivement conseillée lors du traitement des données de leurs enquêtes respectives.

Une évaluation anonyme du cours par les stagiaires a également été faite. Les fiches individuelles sont en annexe de ce document.

#### *Principales remarques :*

- cette formation a semblé très utile
- la durée de la formation a paru trop courte à la plupart des participants
- certains chercheurs n'ont pas toujours accès au seul ordinateur du centre, souvent accaparé par la secrétaire
- 12 stagiaires sur 13 ont trouvé la pédagogie et le contenu du stage très bons
- La plupart ont trouvé l'organisation et les documents remis, bons.

#### *Récapitulatif:*

Cinq critères étaient évalués :

- Contenu du stage
- Pédagogie
- Documents remis
- Organisation du cours
- Durée du cours

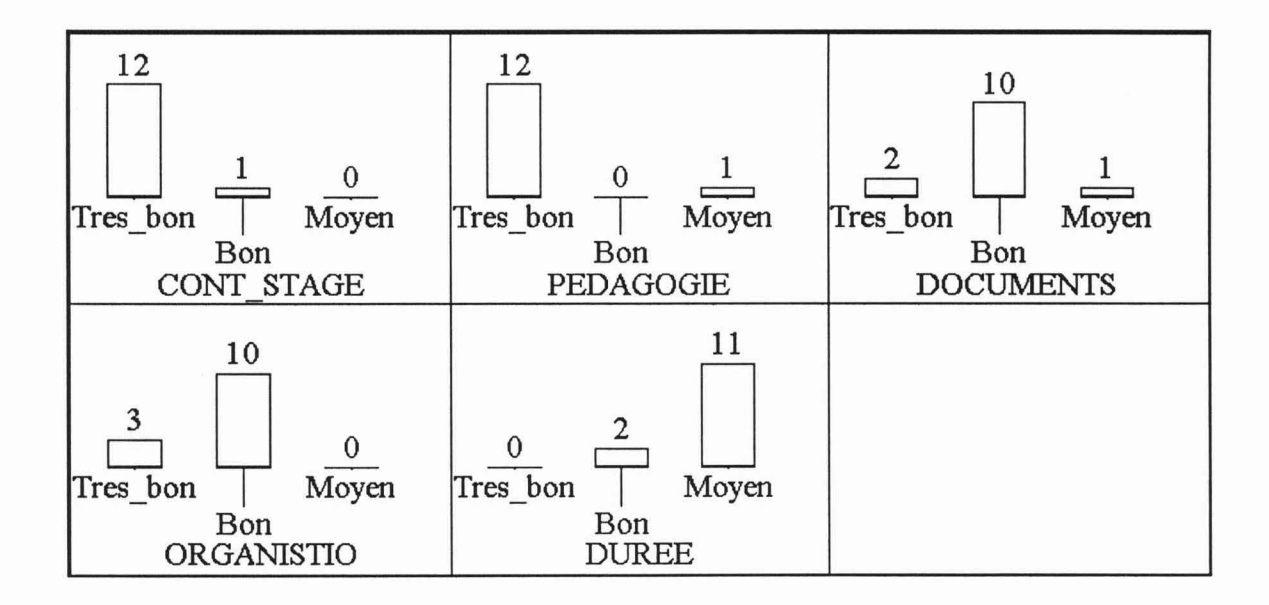

A noter que le documents sur les paramètres statistiques n'a pu être distribué qu'après l'évaluation ci-dessus, faute de photocopieuse disponible. Ce qui explique peut-être le résultat indiqué pour les documents remis.

# ANNEXES

## LISTE DES PARTICIPANTS

 $\tilde{\mathbf{z}}$ 

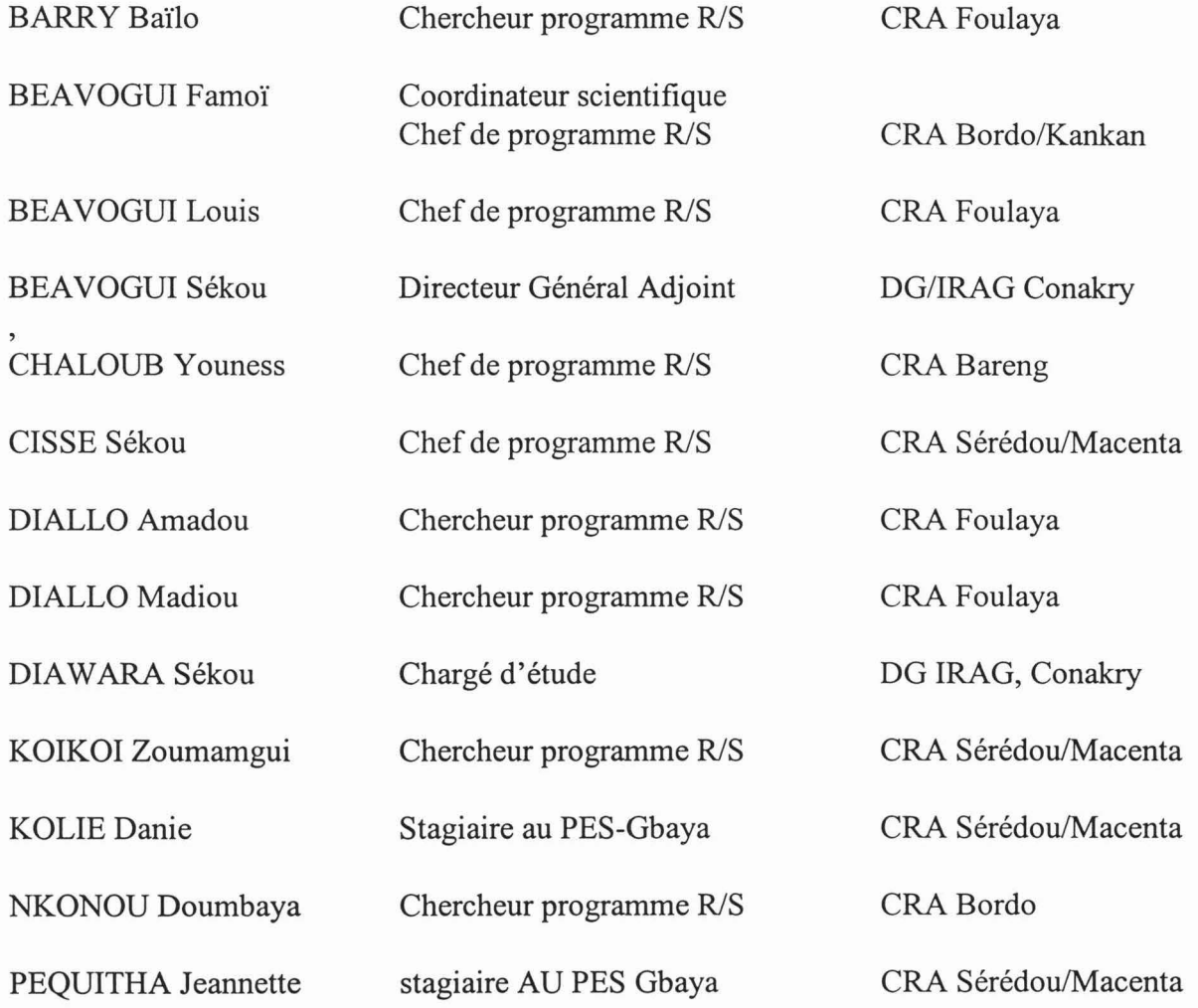

## **NOTES OBTENUES POUR L'INTERVENTION 1**

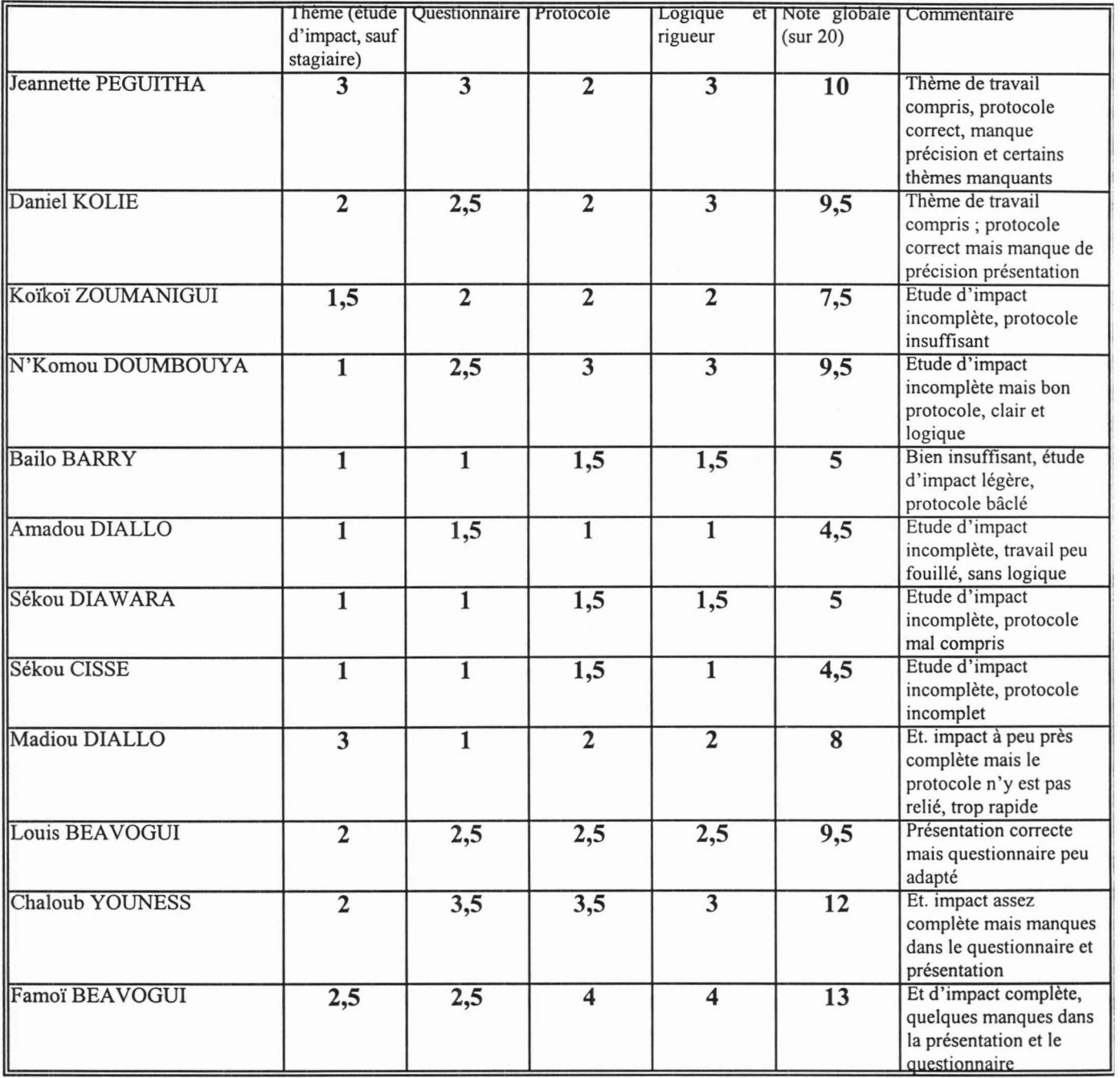

#### **NOTES SUR LES PROTOCOLES**

#### **Daniel Kolie**

#### **Thème** : **systèmes de culture de riz (pluvial, bas-fond) en GF**

D'un point de vue de la démarche de rédaction d'un protocole, je pense que vous n'avez pas complètement compris la logique: vous devez situer votre sujet de recherche dans un contexte, formuler des hypothèses de travail qui vous permettent d'organiser votre travail d'enquêtes en grands thèmes, avec des données précises que vous recherchez. Votre questionnaire a le défaut de beaucoup d'autres: vous avez listé les éléments de description d'une culture sans chercher à donner une logique à ces investigations en fonction de la demande. C'est dommage parce qu'il y a des idées, mais vous ne les organisez pas de façon logique. Il faut pousser plus loin la réflexion et avoir des hypothèses de travail.

#### **Jeannette PEGUITHA**

#### **Thème** : **systèmes de culture de riz (pluvial, bas-fond) en GF**

Je crois que vous n'avez pas tout à fait saisi ce qu' était le contexte de l'enquête. D'autre part, je pense que vous n'avez pas assez réfléchi sur la façon dont vous alliez répondre à la question du projet. Quel type de renseignements allez vous chercher à recueillir ? pourquoi ? à partir de quelles hypothèses de travail ? Votre questionnaire est correct, mais avez vous prévu les analyses pour toutes les variables (quel type de calcul, pour montrer quoi ?)

#### **Koïkoï Zoumanigui**

#### **Thème** : **Etude d'impact (recépage dans le cadre de la réhabilitation des vieilles caféières en GF)**

Il est dommage que vous n'ayez pas poussé plus avant vos réflexions sur la diffusion d'une innovation et les causes d'acceptation ou de rejet d'une innovation. Quant à la mesure du taux d'adoption, je ne pense pas que vous puissiez travailler avec votre échantillonnage ; le critère de stratification que vous utilisez ne me semble pas adapté. En conclusion, je pense que ce travail de présentation manque encore de précision et de méthode. Pour la rédaction d'un protocole, et donc la rédaction d'un questionnaire, il faut vraiment avoir des hypothèses de travail détaillées, que l'on cherche à relier à des thèmes du questionnaire. Quand on reprend vos objectifs, on s'aperçoit que les questions posées à l'agriculteur ne permettent pas d'y répondre. Il manque donc une partie du raisonnement: si j'ai tel objectif, comment vais je chercher à le qualifier, quelles questions vais-je poser?

#### **N'Konou Doumbouya**

#### **Thème** : **Etude d'impact (introduction de la culture de coton dans la préfecture de Mandiana en Haute Guinée)**

Vous vous êtes limités à une enquête d'opinion auprès des agriculteurs de Mandiana sur l'introduction du coton. Il ne s'agit donc pas d'une étude d'impact (il manque beaucoup d'aspects concernant la diffusion du thème techniques, les conséquences de cette innovation sur les systèmes de production, l'économie de l'exploitation, de la région, etc.). Cela dit, bien qu'incomplète par rapport au thème demandé, votre travail est assez bien présenté et plutôt cohérent. Retravaillez tout de même les questions de fond sur les conséquences de l'introduction du coton.

#### **Barry Baîlo**

#### **Thème: Etude d'impact (formule d'engrais pour la culture de pomme de terre)**

Que c'est court ! ! ! Je pense qu'il y a bien peu de travail derrière ce document, c'est très expéditif. Je ne suis donc pas revenue en détail sur tous les aspects manquants.

### **Barry Baîlo**

### **Thème: Etude d'impact (formule d'engrais pour la culture de pomme de terre)**

Que c'est court ! ! ! Je pense qu'il y a bien peu de travail derrière ce document, c'est très expéditif. Je ne suis donc pas revenue en détail sur tous les aspects manquants.

#### **Amadou DIALLO**

#### **Thème** : **Etude d'impact après l'introduction d'un semoir à traction animale**

Vous n'avez pas présenté ce que nous avions décrit ensemble comme une étude d'impact (c'est-àdire comprenant un taux d'adoption, etc.), votre étude est plus restreinte. D'une façon générale, vous avez présenté les choses de façon très floues, ce qui ne vous permet évidemment pas de pousser la réflexion sur le type de données que vous cherchiez à obtenir, le degré de précision et le mode d'analyse. C'est pourtant cela qui vous était demandé. Faites attention: vos objectifs doivent pouvoir être atteints à partir de la réponse à votre questionnaire. En ce qui concerne l'aire d'extension, je ne vois pas comment vous allez faire...

#### **Sekou Diawara**

#### **Thème: Etude d'impact (technique de pépinière rizicole en Guinée littorale)**

Il manque une étape de réflexion entre tout ce que vous cherchez ( des taux d'adoption, des critères d'adoption, etc.) et les questions que vous allez poser. Aucune question posée ne trouve de réponse dans votre questionnaire. Dès le stade de l'élaboration du protocole d'enquête, vous devez présenter ce que vous entendez par 'taux d'adoption', etc. ; comment vous allez le calculer, le présenter, etc. Le questionnaire est peu construit, il manque beaucoup d'informations.

#### **Sekou CISSE**

### **Thème** : **Etude d'impact après introduction d'une technique de repiquage de riz** - **bas-fond**  aménagés par la SOGUIPAH.

Il manque à votre travail toute une réflexion sur la diffusion de l'innovation, les possibles modifications techniques (adoption partielle ou complète) et surtout sur les possibilités d'évaluation socio-économique de l'adoption. En ce qui concerne le protocole, il y a beaucoup d'incohérence entre la partie objectifs qui n'a pas de lien avec la partie données à collecter qui n'ont pas non plus de lien avec les questions que vous posez.

#### **Diallo MADIOU**

**Thème: Etude d'impact (Introduction de graines de coton dans l'alimentation des bovins)**  En ce qui concerne l'étude d'impact, plusieurs aspects importants ont été abordés, notamment dans la partie objectifs. Cependant, ils sont perdus par la suite,... on ne les retrouve pas au niveau du questionnaire. D'une façon générale, c'est assez désordonné, il faudrait vous exercer à faire un plan numéroté pour chaque partie et à regrouper les idées.

#### **Louis BEA VOGUI**

#### **Thème** : **Etude d'impact (Introduction d'une densité de 61500 plants d'ananas/ha.)**

La réflexion est cohérente mais il manque tout de même beaucoup de précisions concernant les données que vous allez recueillir et l'utilisation que vous allez en faire. Comment allez vous calculer un taux d'adoption ? comment allez vous choisir les agriculteurs qui vous permettront de calculer ce taux? Essayez d'adapter le questionnaire aux différents types d'agriculteurs; pour l'instant il me semble davantage adapté à de gros planteurs. En conclusion, votre questionnaire est complet en ce qui concerne la description du système de production et le système technique mais trop rapide sur les aspects concernant l'adoption de l'innovation.

#### **CHALOUB Youness**

### **Thème: Etude d'impact (Introduction de graines de coton dans l'alimentation de vaches allaitantes)**

Votre travail est classique d'un thématicien. Vous faites une bonne couverture technique de la question de l'introduction du coton dans l'alimentation. Mais tous les aspects liés à l'introduction de l'innovation sont absents : comment a t-elle introduite? quelles sont les conséquences sur le système de production? qu'en pense l'agriculteur, etc... C'est dommage, parce que vous aviez annoncé ces thèmes dans les objectifs mais aucune question ne s'y rattache: comment allez vous faire pour recueillir les données ?

#### **Famoi BEA VOGUI**

#### **Thème** : **Etude d'impact (Lutte étagée guinéenne en zone cotonnière)**

Je ne connais pas bien le contexte, mais il semble que vous ayez un peu négligé les questions qui concernent les explications de la méthode (l'agriculteur l'a t-il bien comprise, l'applique t-il correctement). Que se passe t-il s'il s'agit d'un agriculteur (d'un groupement) qui n'applique pas la méthode? ou qui l'a appliqué mais a cessé? Où sont les questions relatives au jugement que porte l'agriculteur sur la méthode? Comment allez vous évaluer la baisse de quantité d'herbicide depuis l'introduction de la méthode (à l'échelle de l'exploitation). Il faut se méfier des questionnaires Winstat parfois, on ne peut pas intégrer toutes les réponses dans ce type de questionnaire (qui est fermé); il aurait fallu introduire d'autres types de questions, ouvertes, sur le jugement de l'agriculteur, etc. Votre document n'explique pas du tout comment vous allez estimer le nombre d'agriculteurs qui a adopté la technologie. Il reste à expliciter ce que vous appellez dans les objectifs" les modalités d'adoption de la technologie". S'il s'agit de préciser si tous les agriculteurs peuvent l'utiliser ou sinon lesquels, il faut également prévoir des questions simples sur ces thèmes.

#### QUESTIONS DE L'EVALUATION DE L'INTERVENTION 2.

#### I. DESCRIPTION DU FICHIER : **MANJPOP.WST**

Fichier concernant des données démographiques d'une région de Madagascar collectées en 1985. On considère ces données comme une base de sondage. Il répertorie tous les membres d'une exploitation, une ligne étant une personne.

#### **II. TRAVAIL DEMANDE**

1) Sortir la structure du fichier

2) Créer un identificateur comprenant le village le hameau et le numéro de l'exploitation.

Calculs statistiques à faire :

3) L'âge moyen suivant le sexe.

4) Trouver l'âge moyen des chefs d'exploitation

5) Le statut suivant le sexe.

6) L'âge moyen des personnes mariées suivant leur sexe.

7) Etablir s'il y a une liaison entre le niveau d'instruction et le sexe,

8) Relation entre le niveau d'instruction et le statut.

9) Créer une variable évaluant la consommation de riz suivant l'âge, définie : âge<= 5 alors la variable de consommation = 0.2

 $6 \leq 2$  age $\leq 15$  alors la variable de consommation = 0.5

 $\hat{a}$ ge >=15 alors variable de consommation = 1

10) On veut connaître la consommation en riz moyenne par exploitation, comment faire?

## NOTES OBTENUES LORS DE L'EVALUATION DE L'INTERVENTION 2

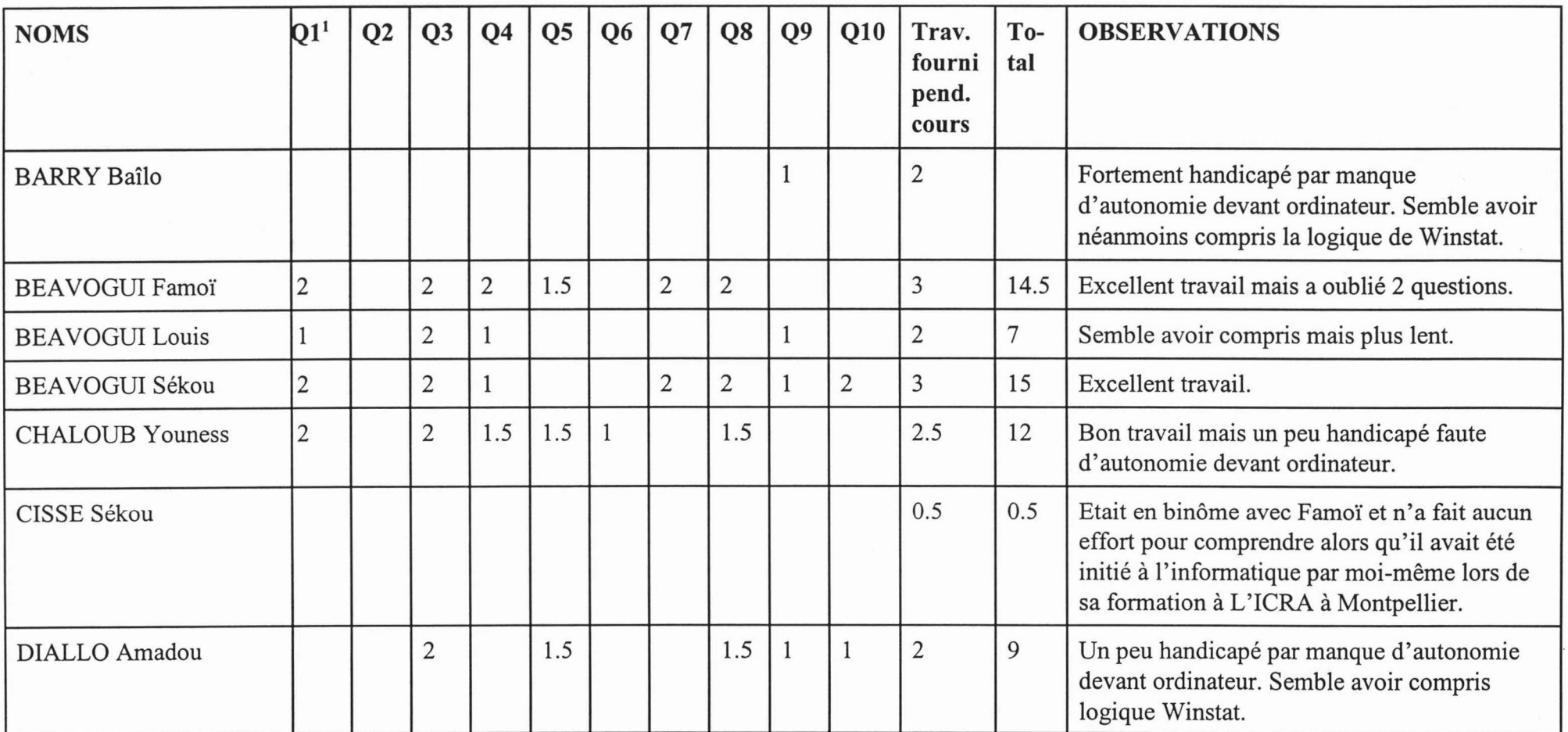

 $1$  Q1 = question 1

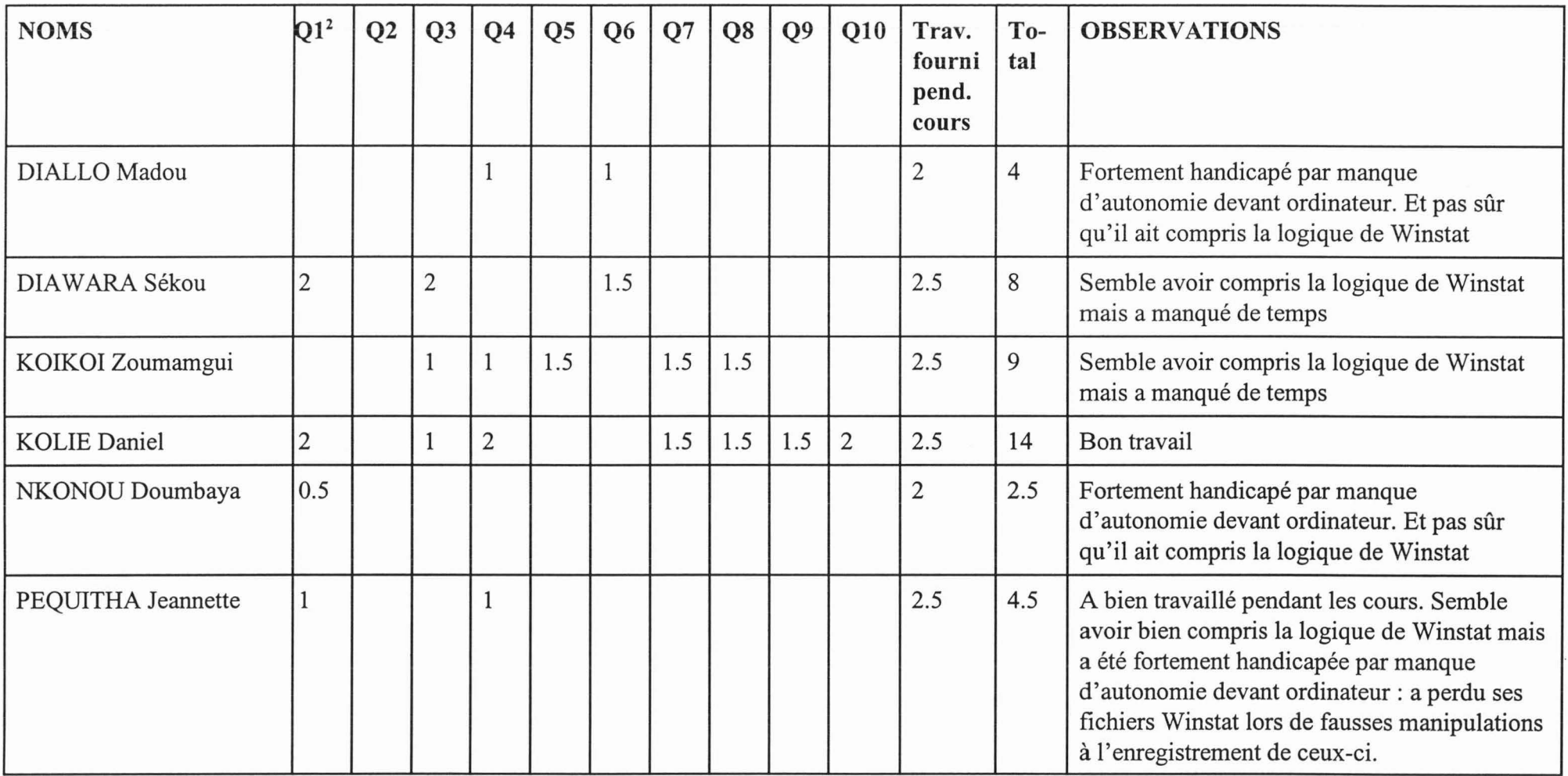

Les 10 questions ont été notées sur 2, faisant un total de 20.

Une évaluation d'un cours ne pouvant être appréciée uniquement par un test, j'ai rajouté une note sur 3 points pour le travail fourni pendant la formation. Les notes obtenues sont donc sur 23.

NOM et PRENOM (facultatif) :

Jamil Kohé<br>CRA Seridou

#### EVALUTATION DE LA FORMATION

 $\mathcal{R}^{\mathcal{A}}$  , we find  $\mathcal{R}^{\mathcal{A}}$  ,  $\mathcal{R}^{\mathcal{A}}$  and

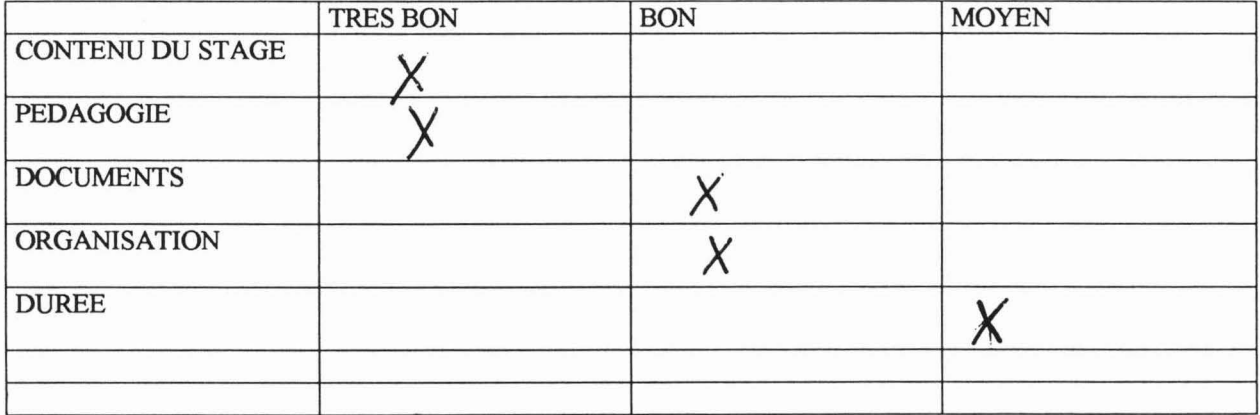

**OBSERVATIONS:** 

NOM et PRENOM (facultatif) : Sekon Oisse

#### EVALUZATION DE LA FORMATION

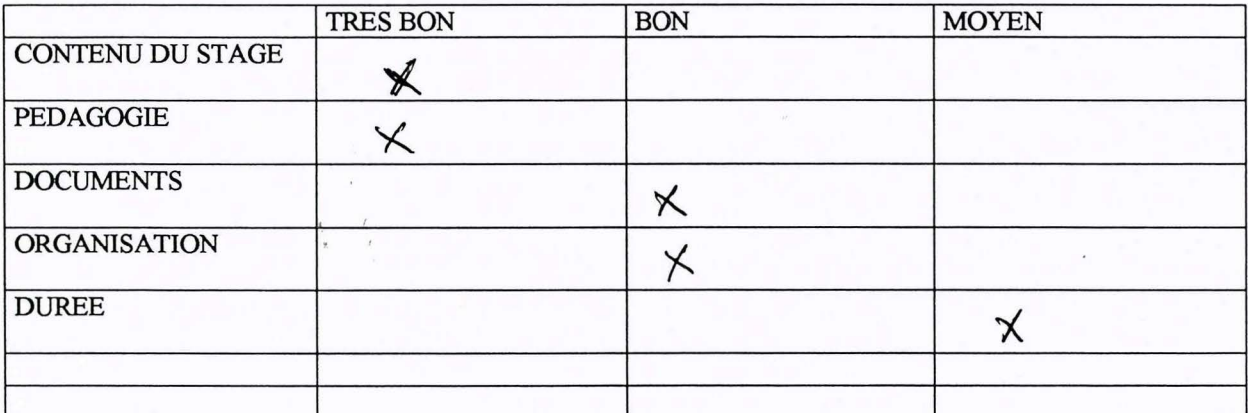

OBSERVATIONS: Cette formation etail trè s'interess aute,

successions: Je suggere que la durée d'une telle formation sint au nuius 1 mois pour permettre aux stagiaires de maitreser le maximum de dernier de base -Revoir un calundrier prevoyant des jours libres con

NOM et PRENOM (facultatif): 8 out m bouva et 1 Konou

#### EVALUTATION DE LA FORMATION

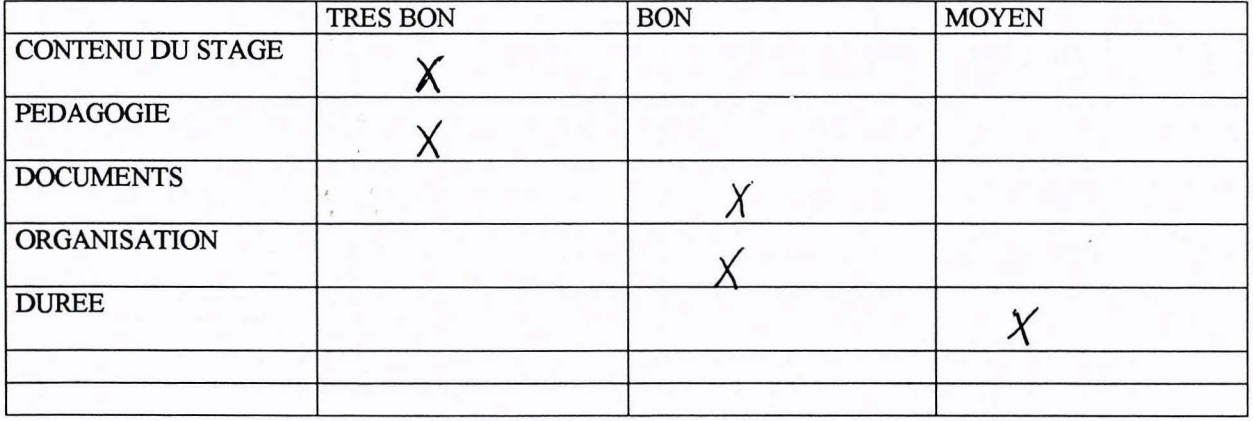

OBSERVATIONS-La formation était vraiment intéressonte, -poissages-du cour difficile. successions : Ja Suggera à la Direction de l'Institut de Rache che Agronomique de Guinee dans la mesure Lujosti ble qu'u. telle formation marité d'être reportie en deux modules une phase théorique et une phase pratique. - Pour un suivi de catte formation dons les centres, il dotont au moins d'un ovainateur par centre.

#### **EVALUTATION DE LA FORMATION**

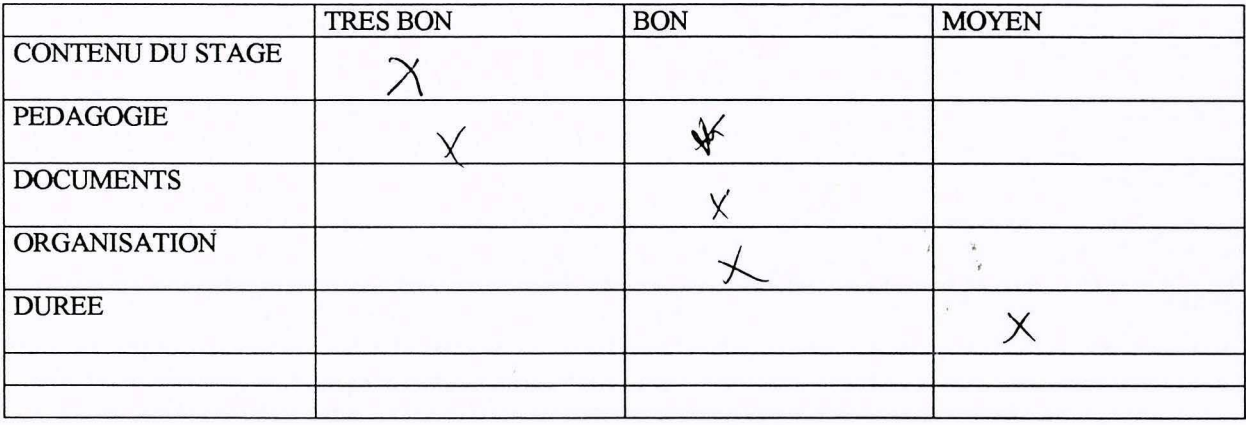

OBSERVATIONS: L'adelier s'est déroule dans une drouver<br>aubience de vous que ses l'anieursis nossi de une<br>drance de prenince - compte de res cu temps, Eaus les

successions: Le logiciel Minstat Courtiles du Cansa au une largue periode, au minimum un Pau une parfaite maîtrise, il est un cissaine, de Tenlinga, le 22/01/1999.

#### EV ALUT ATION DE LA FORMATION

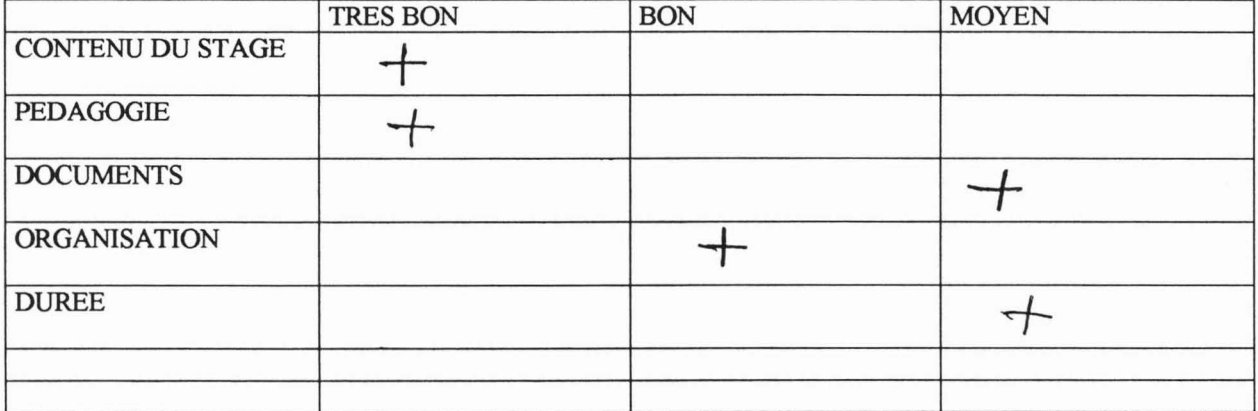

OBSERVATIONS : le temps de formation était tres<br>Count et ce peuve de formation<br>excite avec d'exercice protiques<br>pour mieux fiver les cours

NOM et PRENOM (facultatif) :

Jeannette Pégaitha Saoromon

#### EVALUTATION DE LA FORMATION

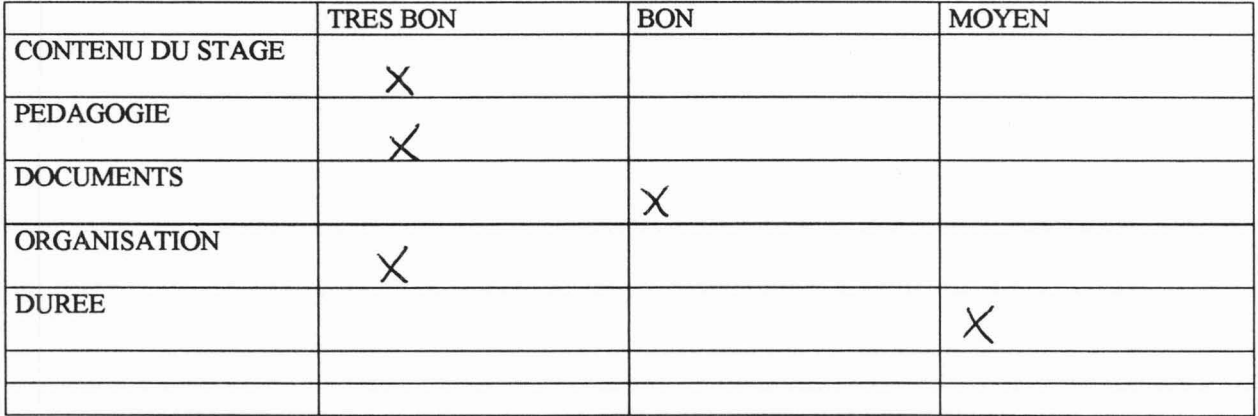

**OBSERVATIONS:** 

La formation s'est bien passée

Pour une prochaine fois il faut buymenter **SUGGESTIONS:** la durée. C'était un peu rapide

Béavoqui Lavis

NOM et PRENOM (facultatif) :

#### **EVALUTATION DE LA FORMATION**

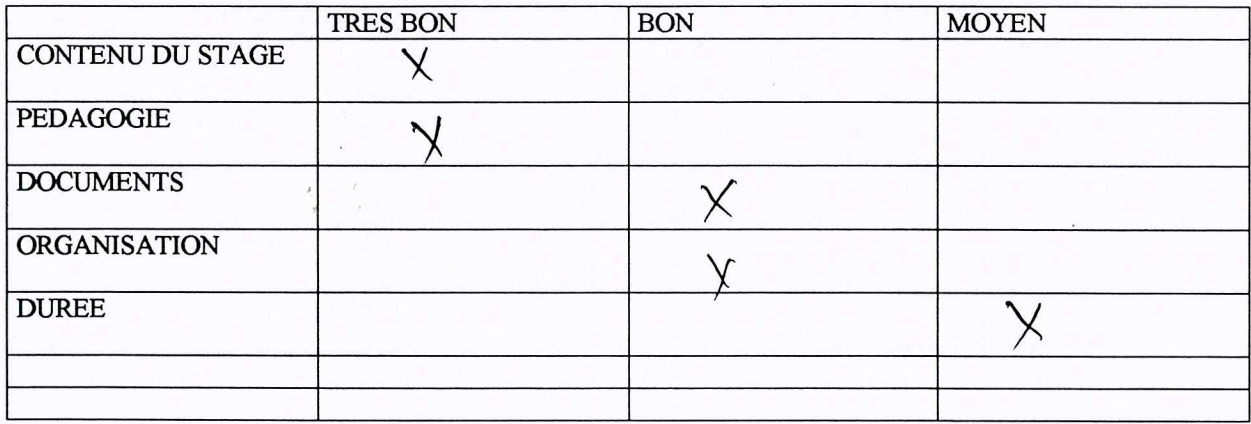

**OBSERVATIONS:** 

Les stage était ties interessant pour l'avenir avens appris beaucoup de chose dans les 2 sourcines. Mons pensons puran va mottre à probit ces connaissan dans nos futurs sord travaux. Il me parait pue le temps était un peu court pour pratique en pourrer faire des propres.<br>La formatrier a été tanjony patiente et très gentille pour les reponses aux difforents puestions

NOM et PRENOM (facultatif): Séhou BEAVO GLU

#### **EVALUTATION DE LA FORMATION**

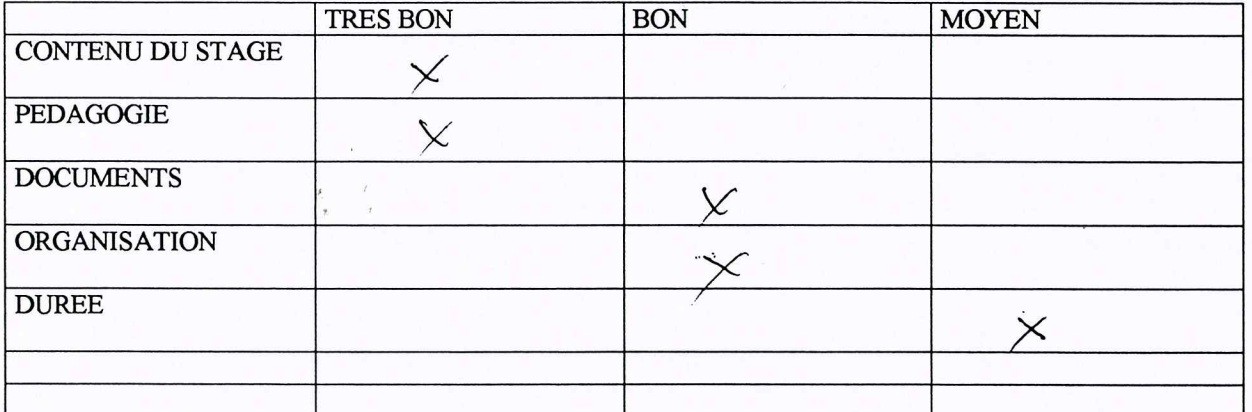

**OBSERVATIONS:** 

**SUGGESTIONS:** Les participants servaient identifier des projet dans 3 mois

NOM et PRENOM (facultatif) :

BEAVOGUI Famoi'

#### EVALUTATION DE LA FORMATION

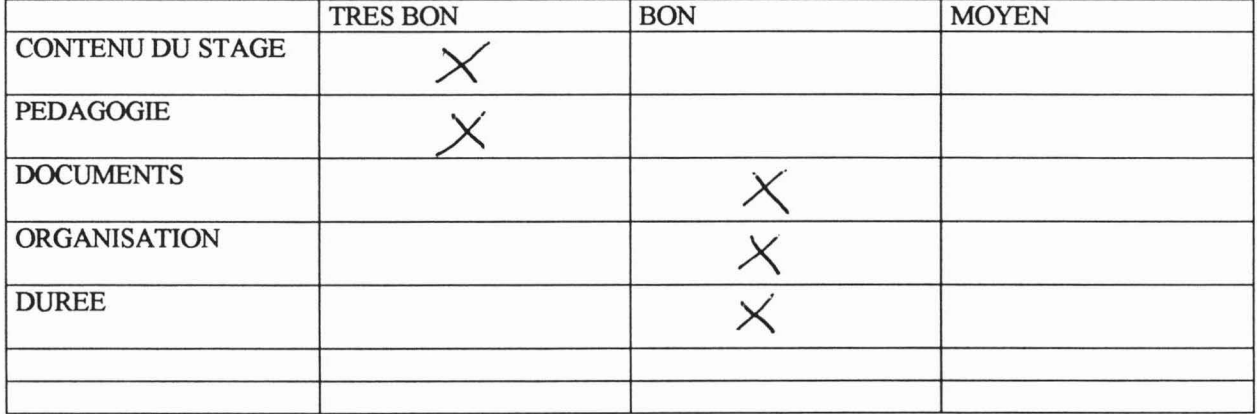

**OBSERVATIONS:** 

NOM et PRENOM (facultatif):  $\sqrt{}/A L L D$  Am adou

#### EVALUTATION DE LA FORMATION

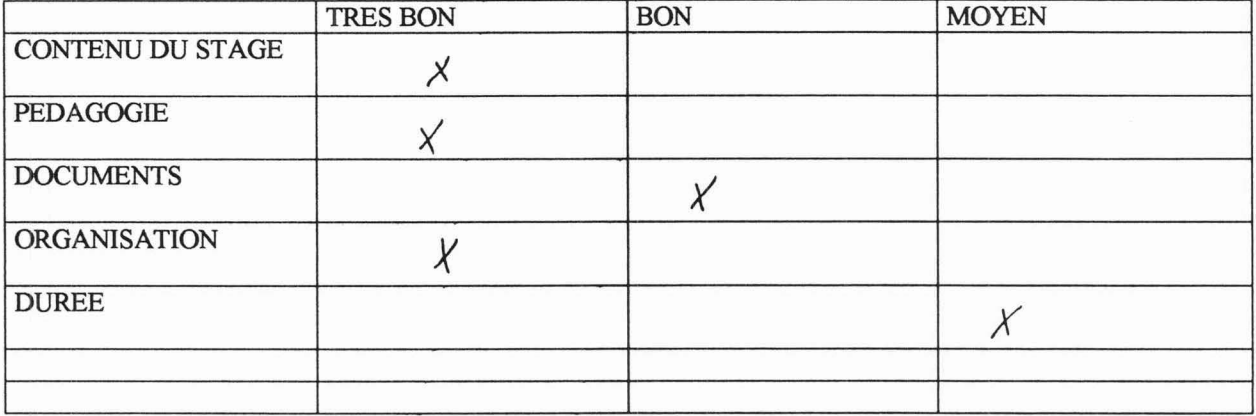

OBSERVATIONS: Cette formation qui vient avec le lance ment<br>des PMT de l'IRAG est très utile pour moi. Elle<br>va fondamentalement m'aider dans la formulation<br>de mes protocoles d'especte et l'analyse dy dannées<br>de mes protocol

#### **EVALUTATION DE LA FORMATION**

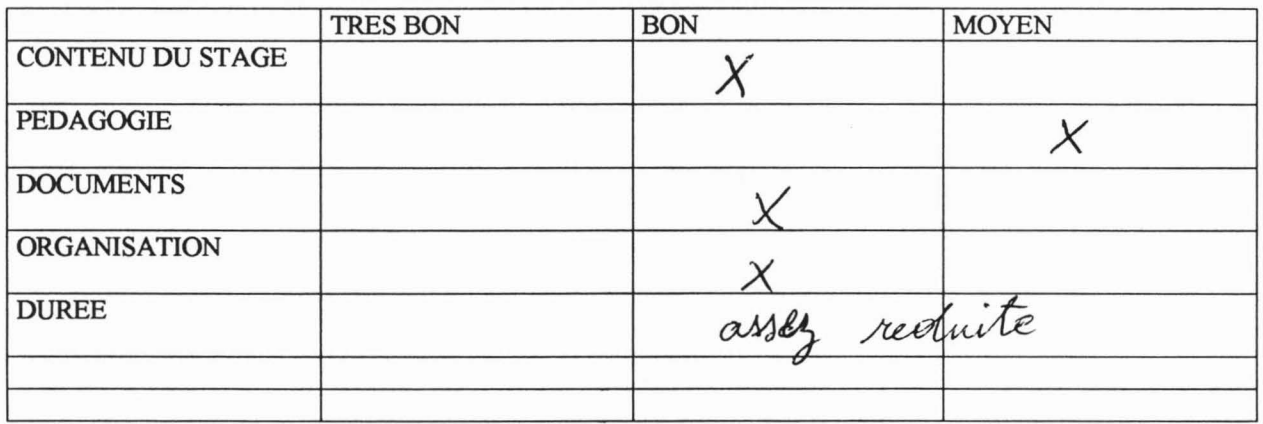

OBSERVATIONS: Cette furmation sera très utile pour amélierer

Pour l'avenir stermer plus de temps aux

NOM et PRENOM (facultatif) :

EVALUTATION DE LA FORMATION

Chaloub Youress

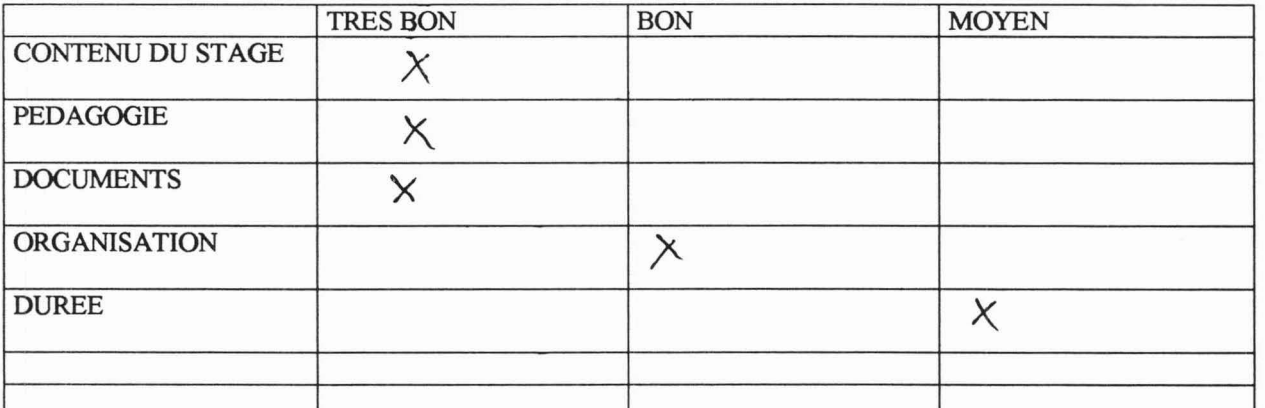

La durée de la fermation est trei OBSERVATIONS :

exerte

successions: emborante des programmes RS en malière d'ordinateur et de source d'énerge électrique

#### NOM et PRENOM (facultatif) :

#### EVALUTATION DE LA FORMATION

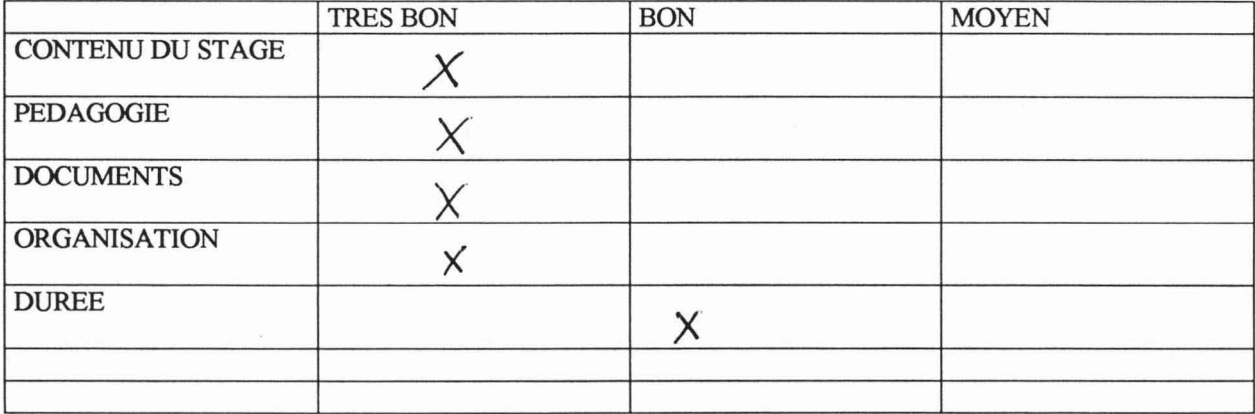

**OBSERVATIONS:** 

de stage dans l'ensemble s'et bien déroule, simplement

#### **RESUME**

Cette mission avait pour but de former les chercheurs Recherche/Système de L'Institut de Recherche Agronomique de Guinée (IRAG) à

la préparation d'une enquête et la composition d'un questionnaire,

l'utilisation d'un ordinateur

le montage du fichier, la gestion et l'analyse des données d'enquête à l'aide du logiciel Winstat conçu par le Cirad et l'Itcf.

#### **MOTS CLEFS**

Informatique, conception questionnaire d'enquête, analyse de données.